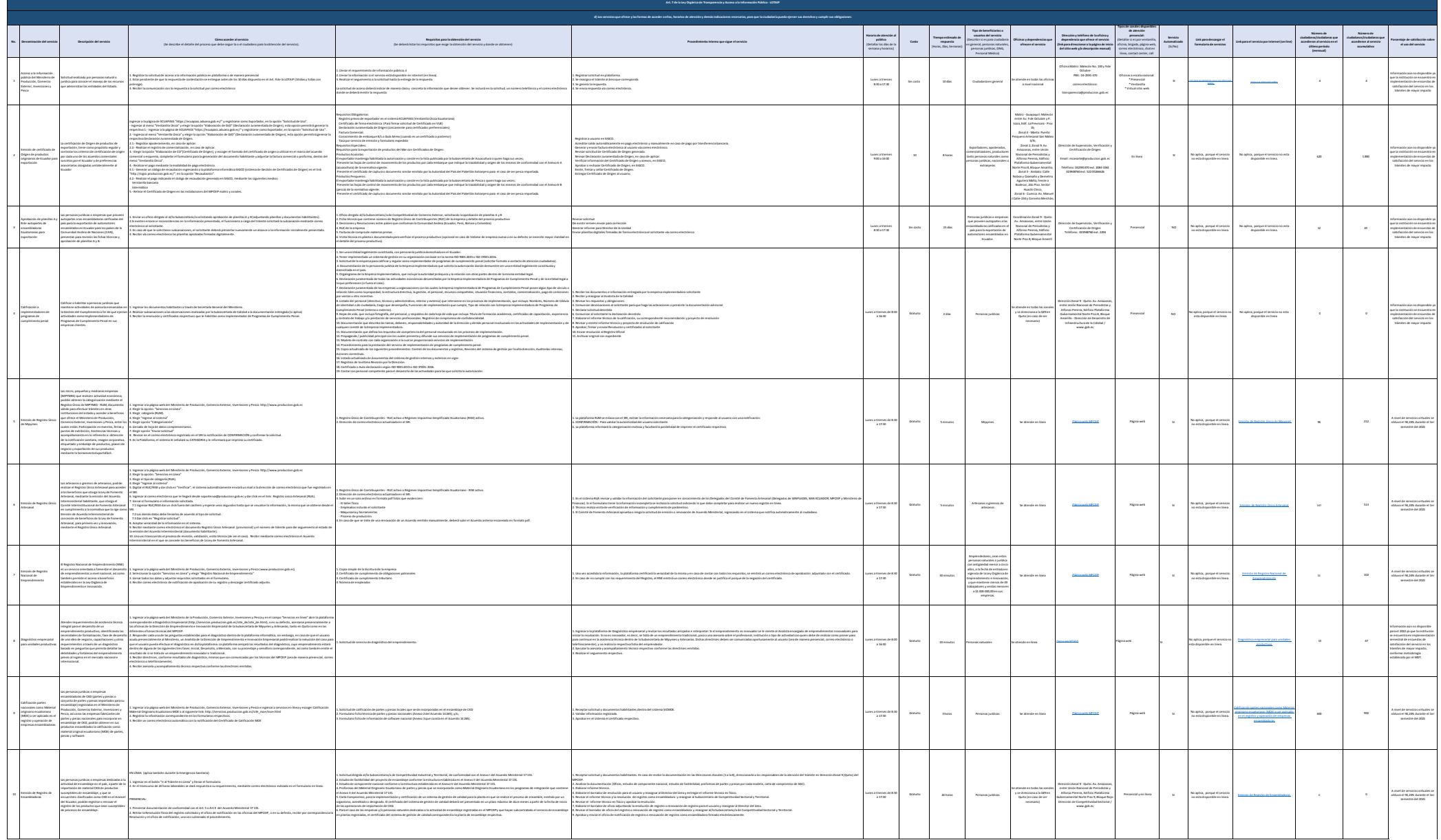

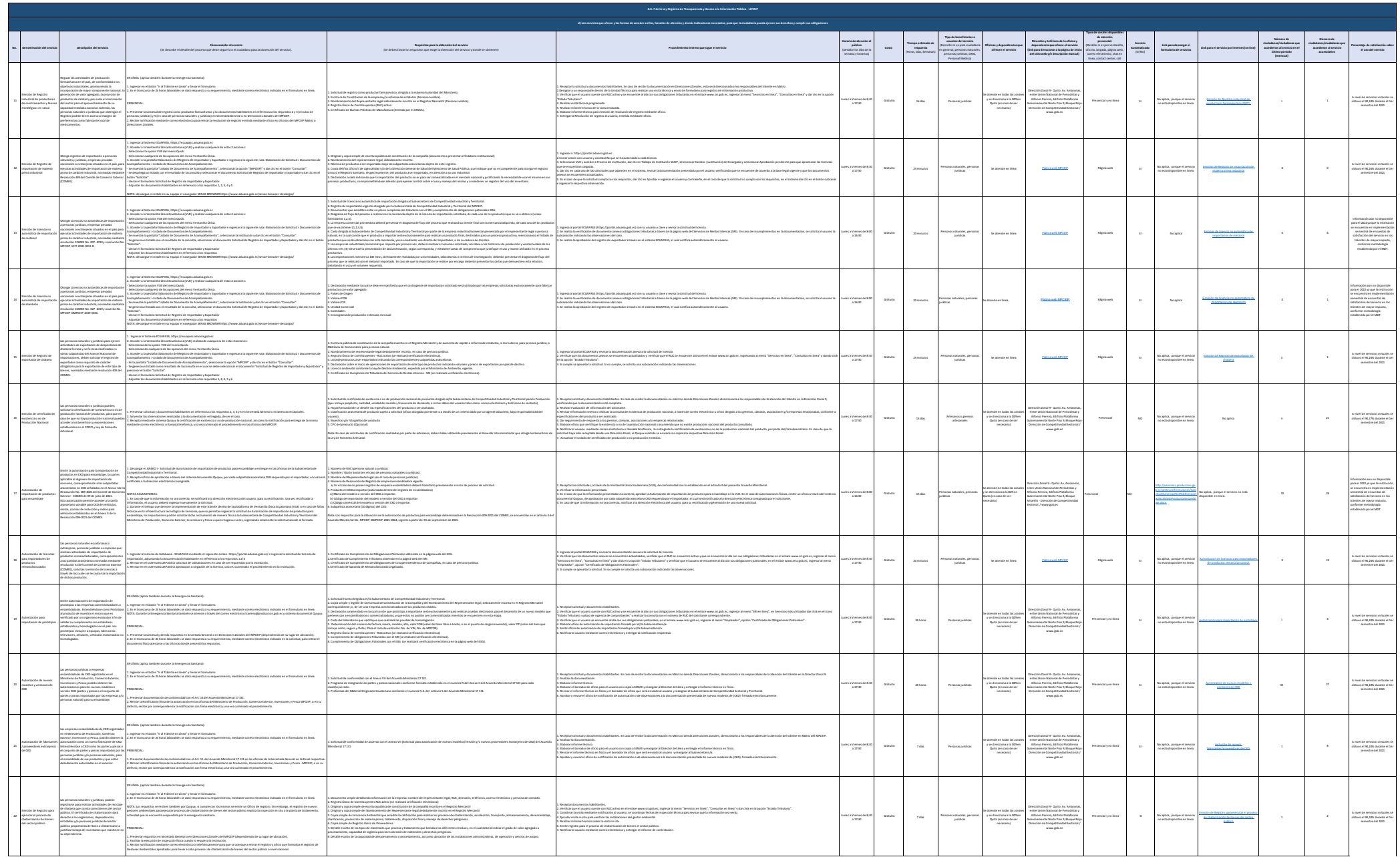

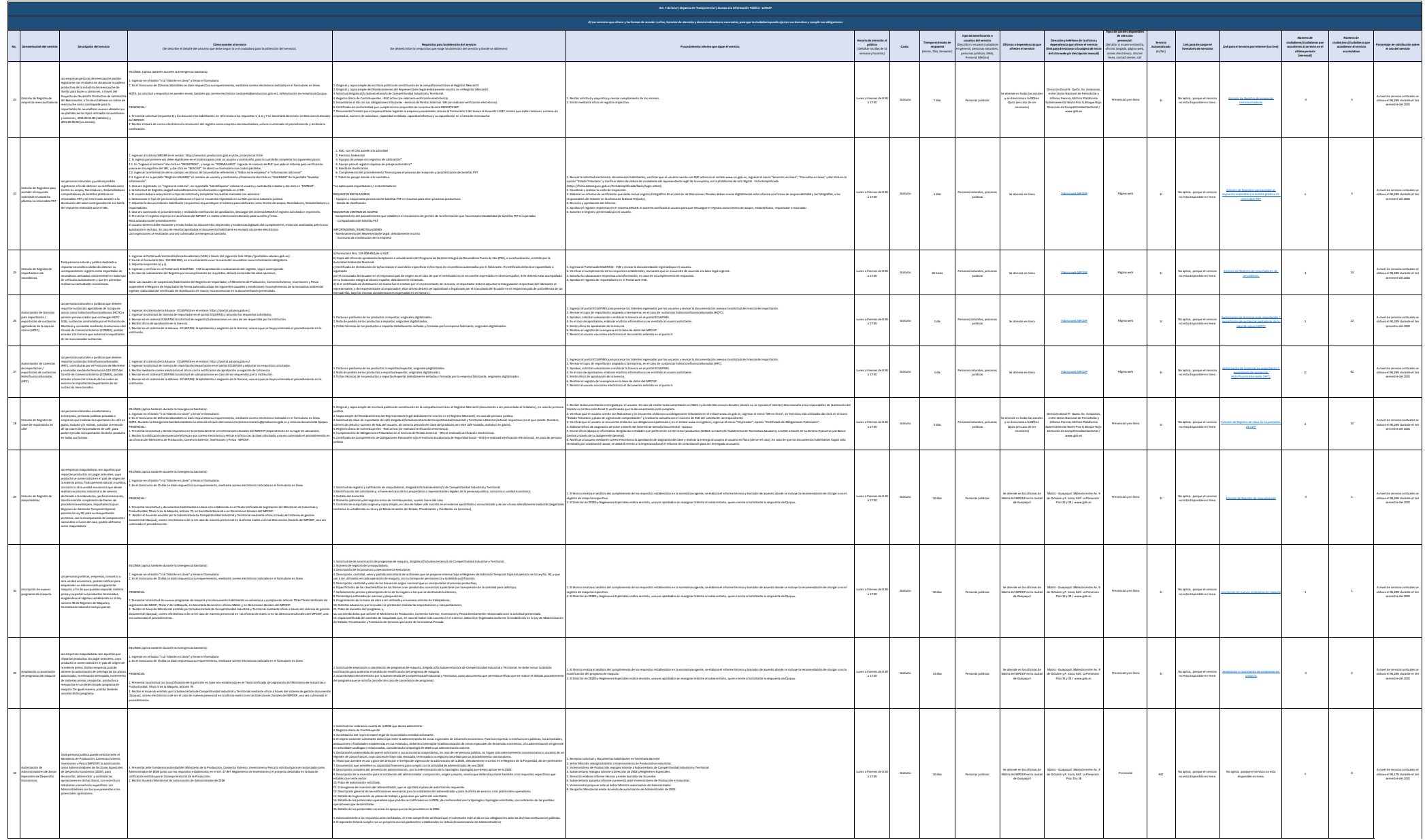

![](_page_3_Picture_1125.jpeg)

![](_page_4_Picture_1551.jpeg)

![](_page_5_Picture_1534.jpeg)

![](_page_6_Picture_1407.jpeg)

![](_page_7_Picture_1469.jpeg)

![](_page_8_Picture_1647.jpeg)

![](_page_9_Picture_1368.jpeg)

**NOTA:** En el caso de que la entidad no utilice el PTC, deberá colocar una nota aclartoria como se indica en el estado dispone del PTC deberá realizar un enlace para que se direccione al mismo.

124

TEDs

127